## Download PDF

## VIRTUAL INSTRUMENTATION USING LABVIEW

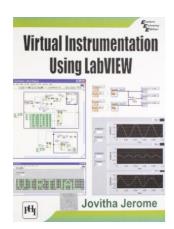

## Read PDF Virtual Instrumentation Using Labview

- · Authored by Jovitha Jerome
- Released at 2010

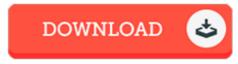

Filesize: 8 MB

To read the PDF file, you will want Adobe Reader software. You can download the installer and instructions free from the Adobe Web site if you do not have Adobe Reader already installed on your computer. You might obtain and preserve it to the computer for later read. Please follow the download link above to download the e-book.

## Reviews

It is really an incredible pdf which i have actually read through. It is rally interesting through reading period. You will like how the article writer publish this pdf.

-- Ms. Edna Tillman I

Just no words to explain. It generally fails to expense an excessive amount of. I am just quickly could get a delight of looking at a written publication.

-- Jalen Armstrong

This pdf will not be simple to start on reading through but extremely enjoyable to see. I have read and i also am sure that i will planning to read through again once more in the foreseeable future. You wont really feel monotony at whenever you want of the time (that's what catalogues are for relating to if you request me).

-- Mallory Kertzmann V